# **sapientml**

*Release 0.4.9*

**The SapientML Authors**

**Nov 22, 2023**

# **USERS:**

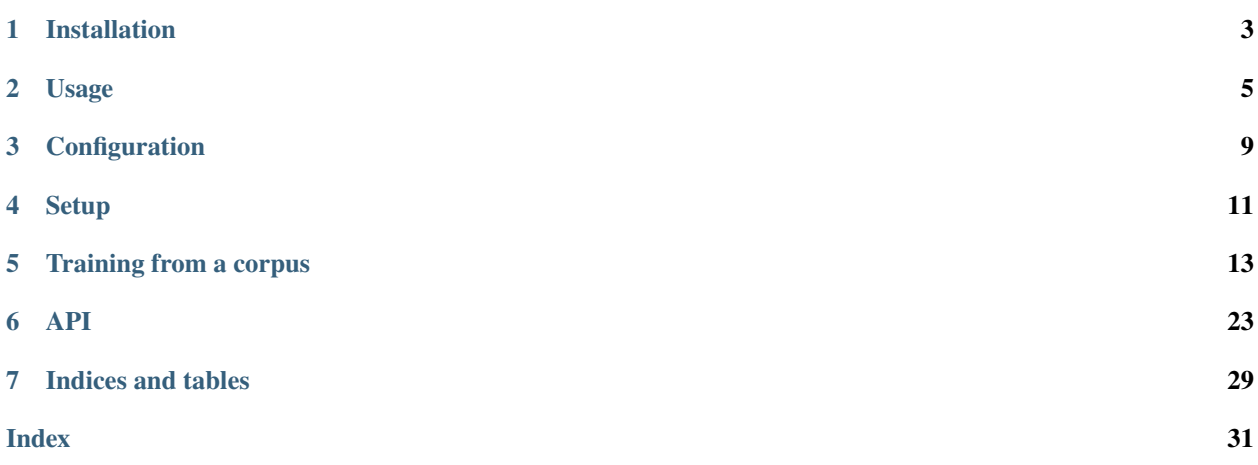

# **Generative AutoML for Tabular Data**

SapientML is an AutoML technology that can learn from a corpus of existing datasets and their human-written pipelines, and efficiently generate a high-quality pipeline for a predictive task on a new dataset.

**ONE**

# **INSTALLATION**

# <span id="page-6-0"></span>**1.1 Install with pip**

**sapientml** needs to be installed just like any other python package into your documentation building environment:

pip install sapientml

**Note:** If you wish to use plugins created by a third-party, please follow the guidelines provided by them.

# **USAGE**

<span id="page-8-0"></span>**sapientml** generates source code to train and predict a machine learning model from a CSV-formatted dataset and requirements of a machine learning task to be solved.

# **2.1 SapientML class**

**sapientml** provides SapientML class that provides the top level API of SapientML. In the constructor of SapientML, you firstly need to set target\_columns as a requirement of the task. target\_columns specifies which the task is to predict. Second, you can set task\_type from classification or regression as a type of machine learning task. You can also skip setting task\_type and in that case SapientML automatially suggests task type by looking into values of the target columns.

```
from sapientml import SapientML
cls = SapientML(
   target_columns=["survived"],
    task_type=None, # suggested automatically from the target columns
)
```
As well as model classes of the other well-known libraries like **scikit-learn**, SapientML provides fit and predict to conduct model training and prediction by using generated code.

```
import pandas as pd
from sklearn.metrics import f1_score
from sklearn.model_selection import train_test_split
train_data = pd.read_csv("https://github.com/sapientml/sapientml/files/12481088/titanic.
\leftrightarrowCSV")
train_data, test_data = train_test_split(train_data)
y_true = test_data["survived"].reset_index(drop=True)
test_data.drop(["survived"], axis=1, inplace=True)
cls.fit(train_data, output_dir="./outputs")
y_pred = cls.predict(test_data)
print(f"F1 score: {f1_score(y_true, y_pred)}")
```
# **2.2 Generated source code**

After calling *fit*, you can get generated source code at ./outputs folder. Here is the example of files generated by fit:

```
outputs
 1_script.py
  - 2_script.py
  3_script.py
  final_predict.py
  - final_script.out.json
  - final_script.py
  - final_train.py
 - lib
    sample_dataset.py
```
1\_script.py, 2\_script.py, and 3\_script.py are scripts of the hold-out validation using the preprocessors and the top-3 most plausible models. final\_script.py is the script that selects the model actually achieved the highest score of the top-3 models, and final\_script.out.json contains its score. final\_train.py is the script for training the selected model, and final\_predict.py is the the script for prediction using the model trained by final\_train.py. lib folder contains modules that the above scripts uses.

# **2.3 Using generated code as a model**

After calling fit, you can also get cls.model, which is a GeneratedModel instance that contains generated source code and .pkl files of preprocessers and a actual machine learning model. The instance also asts a usual model providing fit and predict.

```
cls.fit(train_data)
model = cls.model # obtains GeneratedModel instance
```
You can get the set of source code and .pkl files by referring model. files or by looking into ./outputs folder after calling model.save("./model"). Here is the example of files contained in GeneratedModel:

```
model
  final_predict.py
  final_train.py
  lib
    sample_dataset.py
  model.pkl
   ordinalEncoder.pkl
  simpleimputer-numeric.pkl
   simpleimputer-string.pkl
```
The actual behavior of model.fit is a subprocess executing final\_train.py. Beware that model. fit(another\_train\_data) is not retraining the existing model but buiding a new one. model.predict creates a subprocess executing final\_predict.py as well.

SapientML provides a utility function to restore the SapientML instance from generated model.

import pickle cls.fit(train\_data)

(continues on next page)

(continued from previous page)

```
with open("model.pkl", "wb") as f:
   pickle.dump(sml.model, f)
with open("model.pkl", "rb") as f:
   model = pickle.load(f)
sml = SapientML.from_pretrained(model)
```
# **THREE**

# **CONFIGURATION**

<span id="page-12-0"></span>The constructor of SapientML class consumes various parameters depending on plugin installation. Here we show the parameters you can assign at the constructor of SapientML in cases of each model\_type assigned.

# **3.1 Model types**

**sapientml** provides the plugin mechanism for generating source code that is different from the original algorithm of **sapientml** in utilizing machine learning models and preprocessing components. Each plugin has a unique model\_type, and users can choose one of them as a parameter of the constructor of SapientML class. The default value of model\_type is sapientml, which is provided by **sapientml\_core** plugin.

# **3.1.1 Parameters for** sapientml

#### **target\_columns (list[str])**

Names of target columns.

```
task_type (classification', 'regression', or None) = None
```
Identifies the task type from classification or regression, or automatically suggests it if set to None

# **adaptation\_metric (str) = 'f1' if task\_type is 'classification', 'r2' if 'regression'**

Metric for evaluation. f1, auc, ROC\_AUC, accuracy, Gini, LogLoss, MCC (Matthews correlation coefficient), QWK (Quadratic weighted kappa) are available for classification. r2, RMSLE, RMSE, MAE are available for regression.

#### **split\_method ('random', 'time', or 'group') = 'random'**

Method of train-test split. random uses random split. time requires split\_column\_name. This sorts the data rows based on the column, and then splits data. group requires split\_column\_name. This splits the data so that rows with the same value of split\_column\_name are not placed in both training and test data.

```
split seed (int) = 17
```
Random seed for train-test split. Ignored when split\_method='time'.

```
split_train_size (float) = 0.75
```
The ratio of training size to input data. Ignored when split\_method='time'.

#### **split\_column\_name (str or None) = None**

Name of the column used to split. Ignored when split\_method='random'

#### $time\_split\_num$  ( $int) = 5$

Passed to n\_splits of TimeSeriesSplit. Valid only when split\_method='time'.

#### **time** split index (int)  $= 4$

The index of the split from TimeSeriesSplit. Valid only when split\_method='time'.

#### **split\_stratification (bool or None) = None**

To perform stratification in train-test split. Valid only when task\_type='classification'.

#### $initial$  timeout (int)  $= 600$

Timelimit to execute each generated script. Ignored when hyperparameter\_tuning=True and hyperparameter\_tuning\_timeout is set.

#### **timeout** for test (int) =  $0$

Timelimit to execute test script (final\_script) and Visualization.

#### **cancel (CancellationToken or None) = None**

Object to interrupt evaluations.

#### **project\_name (str or None) = None**

Project name.

#### **debug (bool) = False**

Debug mode or not.

#### use\_pos\_list (list[str]) =  $[$ <sup>(c)</sup>,  $^{(0)}$ ,  $^{(0)}$ ,  $^{(0)}$ ,  $^{(0)}$ ]

List of parts-of-speech to be used during text analysis. This variable is used for japanese texts analysis. Select the part of speech below. "", "", "", "".

#### **use\_word\_stemming (bool) = True**

Specify whether or not word stemming is used. This variable is used for japanese texts analysis.

#### **n\_models (int) = 3**

Number of output models to be tried.

#### seed for model  $(int) = 42$

Random seed for models such as RandomForestClassifier.

#### **id\_columns\_for\_prediction (list[str] or None) = None**

Name of the dataframe columns that outputs the prediction result.

#### **use\_word\_list (list[str], dict[str, list[str]], or None) = None**

List of words to be used as features when generating explanatory variables from text. If dict type is specified, key must be a column name and value must be a list of words.

#### **hyperparameter\_tuning (bool) = False**

On/Off of hyperparameter tuning.

#### **hyperparameter\_tuning\_n\_trials (int) = 10**

The number of trials of hyperparameter tuning.

#### **hyperparameter** tuning timeout (int)  $= 0$

Time limit for hyperparameter tuning in each generated script. Ignored when hyperparameter\_tuning is False.

#### hyperparameter tuning random state  $(int) = 1023$

Random seed for hyperparameter tuning.

#### **predict\_option ('default' or 'probability') = 'default'**

Specify predict method (default: predict(), probability: predict\_proba().)

### **permutation\_importance (bool) = True**

On/Off of outputting permutation importance calculation code.

#### **add\_explanation (bool) = False**

If True, outputs ipynb files including EDA and explanation.

# **FOUR**

# **SETUP**

# <span id="page-14-0"></span>**4.1 Creating a development environment in your host**

Python *>=3.10,<3.13* is required.

Clone [sapientml](https://github.com/sapientml/sapientml.git) and [core.](https://github.com/sapientml/core.git) If you need to modify [preprocess](https://github.com/sapientml/preprocess.git) and [loaddata,](https://github.com/sapientml/loaddata.git) please clone them as well.

```
mkdir AutoML
cd AutoML
git clone https://github.com/sapientml/sapientml.git
git clone https://github.com/sapientml/core.git
# optional
git clone https://github.com/sapientml/preprocess.git
git clone https://github.com/sapientml/loaddata.git
```
Setup an environment in the **sapientml** repository folder.

```
cd /path/to/AutoML/sapientml
python -m venv venv
. venv/bin/activate
pip install poetry
poetry install
pre-commit install
pip install -e ../core
# optional
pip install -e ../preprocess
pip install -e ../loaddata
```
For ubuntu, *poetry install* may fail. If so, try the following command:

PYTHON\_KEYRING\_BACKEND="keyring.backends.null.Keyring" poetry install

As sapientml and core are interdependent. Use below command to integrate.

```
pip install -e /path/to/AutoML/core
deactivate
```
Now download [corpus](https://github.com/sapientml/sapientml/files/13432403/sapientml-corpus-0.1.3.zip) inside **sapientml\_core**.

```
. venv/bin/activate
cd /path/to/AutoML/core/sapientml_core
pip install dvc
wget https://github.com/sapientml/sapientml/files/13432403/sapientml-corpus-0.1.3.zip
unzip sapientml-corpus-0.1.3.zip
mv sapientml-corpus-0.1.3 corpus
cd corpus
bash ./scripts/pull.sh
rm -f sapientml-corpus-0.1.3.zip
deac
```
After successfull installation, the following directory structure should reflect.

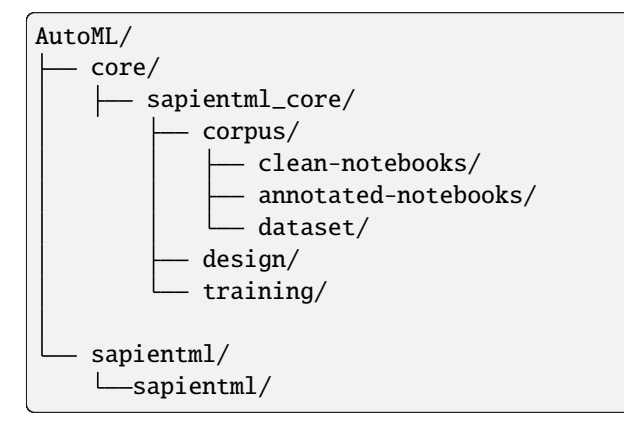

**FIVE**

# **TRAINING FROM A CORPUS**

# <span id="page-16-0"></span>**5.1 SapientML local training**

# **5.1.1 1. Execution Method**

Please refer to *[this page](#page-14-0)* to finish the setup of development environment first. We assume that at this point, **corpus** is downloaded and stored at the **sapientml\_core** location, all the pipelines in the corpus is already clean using program slicing and there exists a label file such as *annotated-notebooks/annotated-notebooks-1140.csv* that has all the components for each pipeline.

• After successfull setup, the following directory structure should reflect.

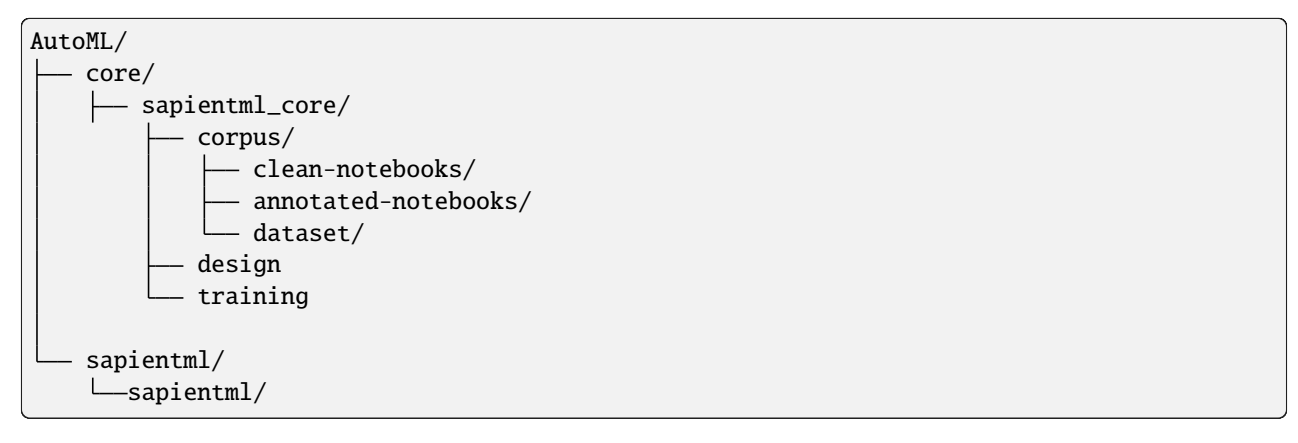

### **Create sample main.py**

- Create a driver code inside sapientml which runs each training step.
- We have to explicitly call the train method from the SapientMLGenerator class in order to train sapientml by considering datasets taken from corpus.

```
from sapientml_core.generator import SapientMLGenerator
print("Training started")
print("=================")
cls = SapientMLGenerator()
cls.train(<tag>, <num_parallelization>)
print("=================")
print("Training ended")
```
- By executing the above driver code, a folder **.cache** is created inside **sapientml\_core** and output files from local training are stored here.
- Argument **tag** is passed to each step to determine the cache folder name. For example, *./.cache/2.5.1-test* is created as the cache folder if *tag* is set as "2.5.1-test", then all artifacts of local training will be stored in that folder. Otherwise if **tag** is not set, all artifacts will be stored in **.cache**.
- Also the argument **num\_parallelization** is used for parallellizing the execution process and its default value is 200.

# **5.1.2 2. Local training process overview**

- Step-1 : Denoise dataset
- Step-2 : Augment the corpus
- Step-3 : Extract meta-features
- Step-4 : Train the models
- Step-5 : Create dataflow model

# **5.1.3 3. Explanation of each process in local training**

#### **Step-1 : Denoise Dataset**

#### **Step-1A : static\_analysis\_of\_columns**

- *core/sapientml\_core/training/denoising/static\_analysis\_of\_columns.py* fetches all project list or pipeline details.
- Parse pipeline and fetch target, dropped, renamed column names.
- We use **libcst** library for parsing the column api details.

**Note:** This script can traverse an Abstract Syntax Tree (AST) using the LibCST library and retrieve many useful information such as column names, API names, strings, assignments, and so on.

## **Output : static\_info.json**

- It will create the directory *.cache/<tag>/static\_info.json.*
- It gives informations about pre-processing components operations.

Example:

```
{
    "script0011.py": {
        "drop_api": [
            "Age",
            "Balance",
            "CreditScore",
            "EstimatedSalary",
            "RowNumber",
            "CustomerId",
```
(continues on next page)

(continued from previous page)

```
"Surname",
        "Tenure",
        "HasCrCard"
    ],
    "rename_api": [],
    "target" "Exited"
},
```
### **Step-1B : dataset\_snapshot\_extractor**

- *core/sapientml\_core/training/denoising/dataset\_snapshot\_extractor.py* fetches all project list or all pipeline details.
- Parse pipelines and instruments a given pipeline with code snippets to collect snapshots of dataset.
- We use **ast** library for parse and update the code.
- We use **machinery** library for the implementation of the import statement in updated pipeline.
- Execute the instrumented version of the pipeline to store the snapshot of the dataset after each line in the pipeline.

## **Output : dataset-snapshots**

- It will create the directory .cache/<tag>/dataset-snapshots/.
- A JSON file for each pipeline that stores the snapshot of column names of the dataframe after important statements in *.cache/<tag>/dataset-snapshots* as shown below.
- It is a dictionary that contains line number as a key and a list of column names as value.

Example:

```
\overline{[}{
        "4": [
             \Gamma"RowNumber",
                  "CustomerId",
                  "Surname",
                  "CreditScore",
                  "Geography",
                  "Gender",
                  "Age",
                  "Tenure",
                  "Balance",
                  "NumOfProducts",
                  "HasCrCard",
                  "IsActiveMember",
                  "EstimatedSalary",
                  "Exited"
             ],
             "data",
             "<class 'pandas.core.frame.DataFrame'>"
                                                                           (continues on next page)
```
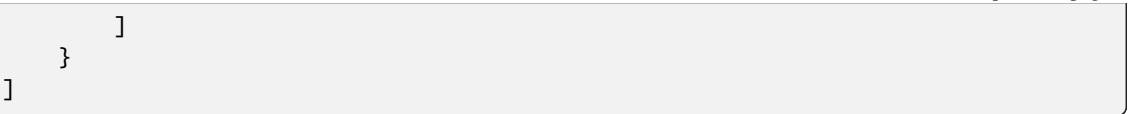

## **Step-1C : determine\_used\_features**

- *core/sapientml\_core/training/denoising/determine\_used\_features.py* takes the outputs of **static\_info.json** and **dataset-snapshots** from Step-1A and Step-1B as input.
- Fetch summary for each pipeline from dataset\_snapshot(json) created in step 1b.
- **The summary consist of following information:**
	- **–** pipeline name
	- **–** used\_cols
	- **–** unmapped\_cols
	- **–** new\_cols
	- **–** target
	- **–** deleted
	- **–** status

#### **Output : feature\_analysis\_summary.json**

- It will create the JSON file *.cache/<tag>/feature\_analysis\_summary.json*
- It contains summary for all pipelines.

#### Example:

```
{
"script0011.py": {
    "pipeline": "script0011.py",
    "used_cols": [
        "EstimatedSalary",
        "Exited",
        "Age",
        "CreditScore",
        "NumOfProducts",
        "Gender",
        "Geography",
        "Balance",
        "IsActiveMember"
   ],
    "unmapped_cols": [],
    "new_cols": [],
    "target": "Exited",
    "deleted": [
        "Tenure",
        "Surname",
```
(continues on next page)

(continued from previous page)

(continued from previous page)

```
"HasCrCard",
        "RowNumber",
        "CustomerId"
    ],
    "status": "FINALIZED"
},
```
### **Step-2 : Corpus Augmentation**

### **Step-2A : mutation\_runner**

- *core/sapientml\_core/training/augmentation/mutation\_runner.py* mutates each pipeline in the corpus, runs the mutated version, and store all the details in *.cache/<tag>/exec\_info* directory.
- In the first run, this step is expected to take a long time depending on the number of the pipelines in the corpus. From the subsequent runs, mutation is only run for the new notebooks, i.e., if the mutated results are not found locally for those notebooks.
- We use *ast* library for parsing and analyse the components in pipeline.
- It executes the mutated pipelines and store the results and logs.

#### **Output: exec\_info**

- It will create the directory *.cache/<tag>/exec\_info*
- It will contain the information of all the mutated pipeleines i.e., it replaces the model in the original pipeline with a pre-defined list of models(21 models).

#### **Step-2B : mutation\_results**

- *core/sapientml\_core/training/augmentation/mutation\_results.py* combines all the results in a CSV file and selects the best model.
- It fetches the accuracy score of mutated corpus for all pipelines.
- And saves it in *.cache/{tag(if any)}/mutation\_results.csv* file.

# **Output : mutation\_results.csv**

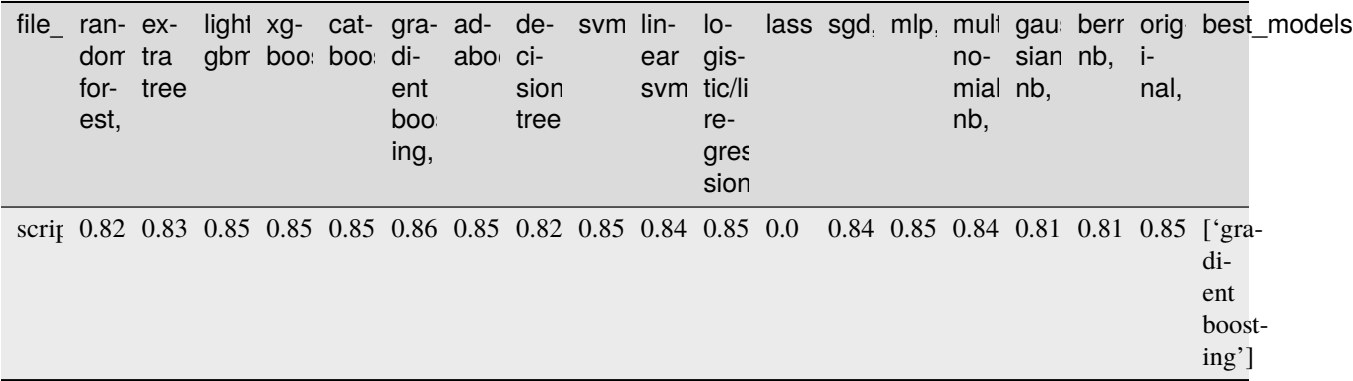

• From the above we can say that the gradient boosting model is the best model as it has greater accuracy than the rest of the models.

# **Step-3 : Extraction of Meta-Features and Pipeline Components**

- *core/sapientml\_core/training/meta\_feature\_extractor.py* **extracts the meta-features for all the projects, In other words it fetches all the pipeline details. This will save all the meta-features at** *.cache/<tag>/* **in form of two CSV files:**
	- 1. one for pre-processing components (pp\_metafeatures\_training.csv).
	- 2. another for the model components (model\_metafeatures\_training.csv).
- **There are two modes of extracting meta-features. "clean" is active in default. This setting can be modified directly in the source code**
	- 1. "as-is"
	- 2. "clean"
- **as-is** computes meta-features based on all the meta-features in the dataset.
- **clean** mode only uses the meta-features that are used in the pipeline. Features which are already used in the pipeline are pre-computed and stored in the *.cache/<tag>/feature\_analysis\_summary.json file*.

## **Output : pp\_metafeatures\_training.csv, model\_metafeatures\_training.csv**

- Fetch meta features related to model and save to *.cache/<tag>/pp\_metafeatures\_training.csv*.
- Fetch meta features related to preprocess component and save to *.cache/<tag>/model\_meta\_features\_trainer.csv*.

# **Step-4 : Training Meta-Models for Skeleton Predictor**

# **Step-4A: Training of pre-processing components (pp\_model\_trainer)**

- *core/sapientml\_core/training/pp\_model\_trainer.py* is in charge of training the meta-models for pre-processing components.
- It takes *.cache/<tag>/pp\_metafeatures\_training.csv* as input and trains a decision tree for each pre-processing component.

# **Output : pp\_models.pkl**

• *.cache/<tag>/pp\_models.pkl* is a machine learning model pickle file for selecting pre-processing components.

## **Step-4B: Training of Model components (meta\_model\_trainer)**

• *core/sapientml\_core/training/meta\_model\_trainer.py* is in charge of training the meta-model that predicts and ranks the model components for the pipeline. Currently it is an ensemble model that uses **LogisticRegression** and **SVM** as the base classifiers and ranks the predicted model based on the average of their probability scores.

## **Output: mp\_model\_1.pkl, mp\_model\_2.pkl**

- *.cache/<tag>/mp\_model\_1.pkl* is a **LogisticRegression** model pickle file for selecting pre-processing components.
- *.cache/<tag>/mp\_model\_2.pkl* is a **svm** model pickle file for selecting pre-processing components.

## **Step-5 : Construct the Data Flow Model**

## **Step-5A : dependent\_api\_extractor**

- *core/sapientml\_core/training/dataflowmodel/dependent\_api\_extractor.py* will get the API/labels that are dependent on each other. A label is dependent on each other when they are applied on the same column.
- It gets all the annotated pipelines in the corpus.
- It reads Annotated\_notebook csv and store the labels with respect to filename and line number
- If same label exists take a count and store as a dictionary data in final\_dependency\_list i.e {'a b':1, 'c d':3, 'e f':2}
- It sorts the items and store all the list of dependent labels/APIs in dependent labels.json file.

## **Output : dependent\_labels.json**

• A JSON file stored in *.cache/<tag>/dependent\_labels.json* containing the list of dependent APIs.

Example:

```
{
"['PREPROCESS:Category:get_dummies:pandas', 'PREPROCESS:DeleteColumns:drop:pandas']": 79,
"['PREPROCESS:ConvertStr2Date:to_datetime:pandas', 'PREPROCESS:DeleteColumns:drop:pandas
ightharpoonup \overline{1}": 27,
"['PREPROCESS:MissingValues:fillna:pandas', 'PREPROCESS:DeleteColumns:drop:pandas']": 16,
"['PREPROCESS:Scaling:log:numpy', 'PREPROCESS:DeleteColumns:drop:pandas']": 12,
}
```
- In the above sample json file. The first line shows that they call *get\_dummies* preprocessor first and then *DeleteColumns* preprocessor next and this pair is dependent on each other.
- The number denotes the count of this dependent\_labels executed as we have multiple pipelines.

## **Step-5B : determine\_label\_order**

- *core/sapientml\_core/training/dataflowmodel/determine\_label\_order.py* will determine the order of the components.
- If there is any order exists. It will extract the order of two APIs/labels A and B.
- There is an order between A –> B if A and B are dependent on each other based on 'dependent\_api\_extractor.py' and A is always followed by B in all piplelines and there is NO case in the corpus where B is followed by A.
- Based on the previous step output file *.cache/<tag>/dependent\_labels.json*, An output json file *.cache/<tag>/label\_orders.json* is created.

## **Output: label\_orders.json**

• A JSON file stored in *.cache/<tag>/label\_orders.json* containing the order of labels in a pair-wise form.

Example:

 $\Gamma$ 

```
"PREPROCESS:MissingValues:fillna:pandas#PREPROCESS:GenerateColumn:groupby:pandas",
"PREPROCESS:TypeChange:astype:pandas#PREPROCESS:MissingValues:fillna:pandas",
"PREPROCESS:MissingValues:interpolate:sklearn#PREPROCESS:CONVERT_NUM2NUM:where:numpy",
"PREPROCESS:TypeChange:astype:pandas#PREPROCESS:GenerateColumn:date:pandas",
"PREPROCESS:MissingValues:fillna:pandas#PREPROCESS:TypeChange:astype:pandas",
"PREPROCESS:MissingValues:fillna:pandas#PREPROCESS:Category:get_dummies:pandas",
]
```
# **5.1.4 4. How to use training output**

- After **label\_orders.json** is produced, it is copied into *core/sapientml\_core/adaptation/artifacts/label\_order.json* so that SapientML can use it. Please note that the **dataflow model** is a very important artifact. So make sure that the updated **dataflow model** is correct before replacing the existing one. Generally, it should not be updated unless there is no new pre-processing components.
- **Replace models (***core/sapientml\_core/models/***) folder files with the respective files generated in .cache file.**
	- **–** Replace **core/sapientml\_core/models/feature\_importance.json** with **.cache/<tag>/feature\_importance.json**.
	- **–** Replace **core/sapientml\_core/models/pp\_models.pkl** with **.cache/<tag>/pp\_models.pkl**
	- **–** Replace **core/sapientml\_core/models/mp\_model\_1.pkl** with **.cache/<tag>/mp\_model\_1.pkl**
	- **–** Replace **core/sapientml\_core/models/mp\_model\_2.pkl** with **.cache/<tag>/mp\_model\_2.pkl**

# **SIX**

# **API**

# <span id="page-26-2"></span><span id="page-26-0"></span>**6.1 Main class**

<span id="page-26-1"></span>class sapientml.SapientML(*target\_columns: list[str]*, *task\_type: Literal['classification', 'regression'] | None = None*, *adaptation\_metric: str | None = None*, *split\_method: Literal['random', 'time', 'group'] = 'random'*, *split\_seed: int = 17*, *split\_train\_size: float = 0.75*, *split\_column\_name: str | None = None*, *time\_split\_num: int = 5*, *time\_split\_index: int = 4*, *split\_stratification: bool | None = None*, *model\_type: str = 'sapientml'*, *\*\*kwargs*)

The constructor of SapientML.

You can pass all the keyword arguments for configurations of PipelineGenerators and CodeBlockGenerators from plugins.

#### **Parameters**

- target\_columns  $(list[str])$  Names of target columns.
- task\_type ('classification', 'regression' or None) Specify task type classification, regression.
- adaptation metric  $(str)$  Metric for evaluation. Classification: 'f1', 'auc', 'ROC\_AUC', 'accuracy', 'Gini', 'LogLoss', 'MCC'(Matthews correlation coefficient), 'QWK'(Quadratic weighted kappa). Regression: 'r2', 'RMSLE', 'RMSE', 'MAE'.
- split\_method ('random', 'time', or 'group') Method of train-test split. 'random' uses random split. 'time' requires 'split\_column\_name'. This sorts the data rows based on the column, and then splits data. 'group' requires 'split\_column\_name'. This splits the data so that rows with the same value of 'split\_column\_name' are not placed in both training and test data.
- split\_seed (int) Random seed for train-test split. Ignored when split\_method='time'.
- split\_train\_size (float) The ratio of training size to input data. Ignored when split\_method='time'.
- split\_column\_name (str) Name of the column used to split. Ignored when split\_method='random'
- time\_split\_num (int) Passed to TimeSeriesSplit's n\_splits. Valid only when split\_method='time'.
- $\bullet$  time\_split\_index  $(int)$  The index of the split from TimeSeriesSplit. Valid only when split\_method='time'.
- split\_stratification (bool) To perform stratification in train-test split. Valid only when task type='classification'.

<span id="page-27-0"></span>fit(*training\_data: DataFrame | str*, *validation\_data: DataFrame | str | None = None*, *test\_data: DataFrame | str | None = None*, *save\_datasets\_format: Literal['csv', 'pickle'] = 'pickle'*, *csv\_encoding: Literal['UTF-8', 'SJIS'] = 'UTF-8'*, *csv\_delimiter: str = ','*, *ignore\_columns: list[str] | None = None*, *output\_dir: str = './outputs'*, *codegen\_only: bool = False*)

Generate ML scripts for input data.

#### **Parameters**

- training\_data (pandas. DataFrame or  $str$ ) Training dataframe. When str, this is regarded as a file path.
- validation\_data (pandas. DataFrame, str or None) Validation dataframe. When str, this is regarded as file paths. When None, validation data is extracted from training data by split.
- test\_data (pandas.DataFrame, str, or None) Test dataframes. When str, they are regarded as file paths. When None, test data is extracted from training data by split.
- save\_datasets\_format ('csv' or 'pickle') Data format when the input dataframes are written to files. Ignored when all inputs are specified as file path.
- csv\_encoding ('UTF-8' or 'SJIS') Encoding method when csv files are involved. Ignored when only pickle files are involved.
- $\text{csv}_\text{delimiter}(str) \text{Delimiter}$  to read csv files.
- ignore\_columns  $(list[str])$  Column names which must not be used and must be dropped.
- output\_dir  $(str)$  Output directory.
- codegen\_only (bool) Do not conduct fit() of GeneratedModel if True.

#### **Returns**

**self** – SapientML object itself.

#### **Return type**

*[SapientML](#page-26-1)*

#### static from\_pretrained(*model*)

The factory method of SapientML from a pretrained model built by source code previously generated by SapientML.

*model* must be either pickle filename, pickle bytes-like object, or deserialized object

#### **Parameters**

 $model(str, bytes-like object, or GeneratedModel) - A pretrained model built by$  $model(str, bytes-like object, or GeneratedModel) - A pretrained model built by$  $model(str, bytes-like object, or GeneratedModel) - A pretrained model built by$ source code previously generated by SapientML.

### **Returns**

**sml** – a new SapientML instance loaded from the pretrained model.

#### **Return type**

*[SapientML](#page-26-1)*

#### predict(*test\_data: DataFrame*)

Predicts the output of the test\_data.

#### **Parameters**

test\_data (pd.DataFrame) – Dataframe used for predicting the result.

#### **Returns**

**result** – It returns the prediction\_result.csv result in dataframe format.

#### **Return type**

pd.DataFrame

```
class sapientml.GeneratedModel(input_dir: PathLike, save_datasets_format: Literal['csv', 'pickle'], timeout:
                                       int, csv_encoding: Literal['UTF-8', 'SJIS'], csv_delimiter: str, params: dict)
```
The constructor of GeneratedModel. Instantiating this class by yourself is not intended.

#### **Parameters**

- input\_dir  $(PathLike)$  Directory path containing training/prediction scripts and trained models.
- save\_datasets\_format ('csv' or 'pickle') Data format when the input dataframes are written to files. Ignored when all inputs are specified as file path.
- $\cdot$  timeout  $(int)$  Timeout for the execution of training and prediction.
- csv\_encoding ('UTF-8' or 'SJIS') Encoding method when csv files are involved. Ignored when only pickle files are involved.
- $\text{csv\_delimiter} (\text{str}) \text{Delimiter}$  to read csv files.

#### fit(*X: DataFrame*, *y: DataFrame | Series | None = None*)

Generate ML scripts for input data.

#### **Parameters**

- X (pandas.DataFrame) Training dataframe. Contains target values if *y* is *None*.
- y (pandas.DataFrame or pandas.Series) The target values.

#### **Returns**

**self** – GeneratedModel object itself

#### **Return type**

*[GeneratedModel](#page-28-0)*

### predict(*X: DataFrame*)

Predicts the output of the test\_data and store in the prediction\_result.csv.

#### **Parameters**

 $X$  (pd. DataFrame) – Dataframe used for predicting the result.

#### **Returns**

**result\_df** – It returns the prediction\_result.csv result in dataframe format.

#### **Return type**

pd.DataFrame

#### save(*output\_dir: PathLike*)

Save generated code to *output\_dir* folder

#### **Parameters**

output\_dir  $(Path-like \ object)$  – Training dataframe.

#### **Returns**

**self** – GeneratedModel object itself

#### **Return type**

*[GeneratedModel](#page-28-0)*

# <span id="page-29-0"></span>**6.2 Config parameters**

class sapientml.Config(*\**, *initial\_timeout: int = 600*, *timeout\_for\_test: int = 0*, *cancel: CancellationToken | None = None*, *project\_name: str | None = None*, *debug: bool = False*)

Configuration arguments for sapientml.generator.CodeBlockGenerator and/or sapientml.generator.PipelineGenerator.

#### initial\_timeout

Timelimit to execute each generated script. Ignored when hyperparameter tuning=True and hyperparameter\_tuning\_timeout is set.

**Type**

int

# timeout\_for\_test

Timelimit to execute test script (final\_script) and Visualization.

**Type**

int

# cancel

Object to interrupt evaluations.

**Type**

CancellationToken, optional

#### project\_name

Project name.

**Type** str, optional

#### debug

Debug mode or not.

## **Type**

bool

Create a new model by parsing and validating input data from keyword arguments.

Raises [*ValidationError*][pydantic\_core.ValidationError] if the input data cannot be validated to form a valid model.

*\_\_init\_\_* uses *\_\_pydantic\_self\_\_* instead of the more common *self* for the first arg to allow *self* as a field name.

class sapientml\_core.SapientMLConfig(*\**, *initial\_timeout: int = 600*, *timeout\_for\_test: int = 0*, *cancel:*

*CancellationToken | None = None*, *project\_name: str | None = None*, *debug: bool = False*, *n\_models: int = 3*, *seed\_for\_model: int = 42*, *id\_columns\_for\_prediction: list[str] | None = None*, *use\_word\_list: list[str] | dict[str, list[str]] | None = None*, *hyperparameter\_tuning: bool = False*, *hyperparameter\_tuning\_n\_trials: int = 10*, *hyperparameter\_tuning\_timeout: int = 0*, *hyperparameter\_tuning\_random\_state: int = 1023*, *predict\_option: Literal['default', 'probability'] = 'default'*, *permutation\_importance: bool = True*, *add\_explanation: bool = False*)

Configuration arguments for SapientMLGenerator.

### <span id="page-30-0"></span>n\_models

Number of output models to be tried.

# **Type**

int, default 3

# seed\_for\_model

Random seed for models such as RandomForestClassifier.

### **Type**

int, default 42

# id\_columns\_for\_prediction

Name of the dataframe columns that outputs the prediction result.

## **Type**

Optional[list[str]], default None

## use\_word\_list

List of words to be used as features when generating explanatory variables from text. If dict type is specified, key must be a column name and value must be a list of words.

## **Type**

Optional[Union[list[str], dict[str, list[str]]]], default None

## hyperparameter\_tuning

On/Off of hyperparameter tuning.

#### **Type**

bool, default False

## hyperparameter\_tuning\_n\_trials

The number of trials of hyperparameter tuning.

## **Type**

int, default 10

## hyperparameter\_tuning\_timeout

Time limit for hyperparameter tuning in each generated script. Ignored when hyperparameter tuning is False.

# **Type**

int, default 0

# hyperparameter\_tuning\_random\_state

Random seed for hyperparameter tuning.

# **Type**

int, default 1023

# predict\_option

Specify predict method (default: predict(), probability: predict proba().)

## **Type**

Literal["default", "probability"], default "default"

# permutation\_importance

On/Off of outputting permutation importance calculation code.

## **Type**

bool, default True

#### <span id="page-31-0"></span>add\_explanation

If True, outputs ipynb files including EDA and explanation.

#### **Type**

bool, default False

Create a new model by parsing and validating input data from keyword arguments.

Raises [*ValidationError*][pydantic\_core.ValidationError] if the input data cannot be validated to form a valid model.

*\_\_init\_\_* uses *\_\_pydantic\_self\_\_* instead of the more common *self* for the first arg to allow *self* as a field name.

#### postinit()

Set initial\_timeout and hyperparameter\_tuning\_timeout.

If initial\_timeout is set as None and hyperparameter\_tuning is false, set initial\_timeout as INI-TIAL\_TIMEOUT.

For hyperparameter\_tuning\_timeout, if both initial\_timeout and hyperparameter\_tuning\_timeout are set as None, set hyperparameter tuning timeout as INITIAL TIMEOUT.

If initial\_timeout is set and hyperparameter\_tuning is True, and hyperparameter\_tuning\_timeout is None :

Set the hyperparameter\_tuning\_timeout to unlimited.(hyperparameter\_tuning\_timeout = self.initial\_timeout.) Since initial\_timeout always precedes hyperparameter\_tuning\_timeout, it can be expressed that there is no time limit for hyperparameters during actual execution.

class sapientml\_preprocess.PreprocessConfig(*\**, *initial\_timeout: int = 600*, *timeout\_for\_test: int = 0*, *cancel: CancellationToken | None = None*, *project\_name: str | None = None*, *debug: bool = False*, *use\_pos\_list: list[str] | None = ['', '', '', '', '']*, *use\_word\_stemming: bool = True*)

Configuration arguments for sapientml\_preprocess.Preprocess class.

#### use\_pos\_list

List of parts-of-speech to be used during text analysis. This variable is used for japanese texts analysis. Select the part of speech below. "", "", "", "".

#### **Type**

Optional[list[str]]

#### use\_word\_stemming

Specify whether or not word stemming is used. This variable is used for japanese texts analysis.

## **Type**

bool default True

Create a new model by parsing and validating input data from keyword arguments.

Raises [*ValidationError*][pydantic\_core.ValidationError] if the input data cannot be validated to form a valid model.

*\_\_init\_\_* uses *\_\_pydantic\_self\_\_* instead of the more common *self* for the first arg to allow *self* as a field name.

# **SEVEN**

# **INDICES AND TABLES**

- <span id="page-32-0"></span>• genindex
- modindex
- search

# **INDEX**

# <span id="page-34-0"></span>A

add\_explanation (*sapientml\_core.SapientMLConfig attribute*), [27](#page-30-0)

# $\cap$

cancel (*sapientml.Config attribute*), [26](#page-29-0) Config (*class in sapientml*), [26](#page-29-0)

# D

debug (*sapientml.Config attribute*), [26](#page-29-0)

# F

fit() (*sapientml.GeneratedModel method*), [25](#page-28-1) fit() (*sapientml.SapientML method*), [24](#page-27-0) from\_pretrained() (*sapientml.SapientML static method*), [24](#page-27-0)

# G

GeneratedModel (*class in sapientml*), [25](#page-28-1)

# H

hyperparameter\_tuning (*sapientml\_core.SapientMLConfig attribute*), [27](#page-30-0) hyperparameter\_tuning\_n\_trials (*sapientml\_core.SapientMLConfig attribute*), [27](#page-30-0) hyperparameter\_tuning\_random\_state (*sapientml\_core.SapientMLConfig attribute*), [27](#page-30-0) hyperparameter\_tuning\_timeout (*sapientml\_core.SapientMLConfig attribute*), [27](#page-30-0) I id\_columns\_for\_prediction (*sapi-*

*entml\_core.SapientMLConfig attribute*), [27](#page-30-0) initial\_timeout (*sapientml.Config attribute*), [26](#page-29-0)

# N

n\_models (*sapientml\_core.SapientMLConfig attribute*), [26](#page-29-0)

# P

permutation\_importance (*sapientml\_core.SapientMLConfig attribute*), [27](#page-30-0) postinit() (*sapientml\_core.SapientMLConfig method*), [28](#page-31-0) predict() (*sapientml.GeneratedModel method*), [25](#page-28-1) predict() (*sapientml.SapientML method*), [24](#page-27-0) predict\_option (*sapientml\_core.SapientMLConfig attribute*), [27](#page-30-0) PreprocessConfig (*class in sapientml\_preprocess*), [28](#page-31-0) project\_name (*sapientml.Config attribute*), [26](#page-29-0)

# S

SapientML (*class in sapientml*), [23](#page-26-2) SapientMLConfig (*class in sapientml\_core*), [26](#page-29-0) save() (*sapientml.GeneratedModel method*), [25](#page-28-1) seed\_for\_model (*sapientml\_core.SapientMLConfig attribute*), [27](#page-30-0)

# T

timeout\_for\_test (*sapientml.Config attribute*), [26](#page-29-0)

# U

use\_pos\_list (*sapientml\_preprocess.PreprocessConfig attribute*), [28](#page-31-0) use\_word\_list (*sapientml\_core.SapientMLConfig attribute*), [27](#page-30-0)

use\_word\_stemming (*sapientml\_preprocess.PreprocessConfig attribute*), [28](#page-31-0)